#### Operating System Labs

Yuanbin Wu CS@ECNU

# Operating System Labs

- Project 4 (multi-thread & lock):
	- Due: 10 Dec
		- Code & experiment report
- 18 Dec.
	- Oral test of project 4, 9:30am
	- Lectures: Q&A
- Project 5:
	- Due: 31 Dec
	- Oral test: 8 Jan, 9:30am

# Operating System Labs

- Overview of file system
	- File system API
	- File system implementation
- Project 5

- Previous
	- CPU: process, thread
	- Memory: address space, virtual memory management
- Now
	- File system: persistent storage

#### • Regular File

- File name: user readable
- Low-level fle name: **inode number**
- Contents: fgure, text, video
- Directory
	- Directory name: user readable
	- Low-level directory name: **inode number**
	- Contents: fle and sub-directories

- Directories
	- Content :
		- tuples: (user-readable name, inode number)
	- Directory tree

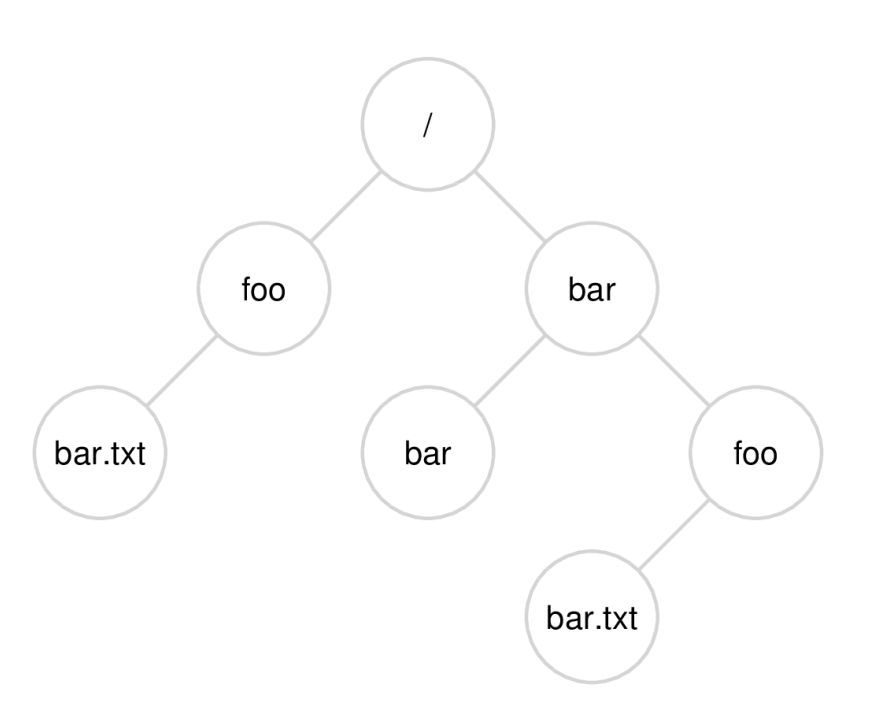

- File System APIs
	- Basic I/O interface (lecture2)
		- File descriptor
		- open, read, write, close, Iseek
		- buffer
	- strace

% strace cat foo

– Other APIs

• Renaming files

% strace my foo bar

#include <stdio.h>

int rename(char \*old, char \*new)

- Renaming files
	- Atomic
		- the system may crash during renaming
		- either old name or new name

int  $fd = open("foo.txt.tmp", OWRONLY|O CREAT|O TRUNC);$ write(fd, buffer, size); // write out new version of file fsync(fd); close(fd); rename("foo.txt.tmp", "foo.txt");

- Get information about files
	- **meta data**

#include <sys/stat.h>

int fstat(int fldes, struct stat \*buf);

% stat bar

#### struct stat {

};

dev t st dev; // ID of device containing file ino t st ino; // inode number mode t st mode; // protection

#### nlink t st\_nlink; // number of hard links

- uid t st uid; // user ID of owner
- gid t st gid; // group ID of owner
- $dev$  t st rdev; // device ID (if special file)
- offset  $t$  st size;  $\frac{1}{10}$  total size, in bytes
- blksize t st blksize; // blocksize for filesystem I/O
- blkcnt t st blocks; // number of blocks allocated
- time t st atime; // time of last access
- time t st mtime; // time of last modification
- time t st ctime; // time of last status change

• Removing file

% strace rm bar

#include <unistd.h>

int unlink(const char \*pathname);

• Making Directories

% strace mkdir foo

#include <unistd.h>

int mkdir(const char \*pathname);

• Reading Directories

#### % strace ls

int getdents(unsigned int fd, struct linux dirent \*dirp, unsigned int count); // There are no glibc wrappers for these system calls;

- Reading Directories
	- Glibc: DIR stream (c.f., FILE stream)

#include <sys/types.h>  $\#$ include <dirent.h>

DIR \*opendir(const char \*name); int closedir(DIR \*dirp);

 $#include$   $\leq$  dirent.h>

struct dirent \*readdir(DIR \*dirp);

• Reading Directories

struct dirent { char d name[256]; //filename ino\_t d\_ino; //inode number off t d off; //opaque value unsigned short d reclen; //length of this record unsigned char d type; //type of file };

- Reading Directories
	- A simple ls

}

```
int main(int argc, char *argv[]) {
 DIR *dp = opendir("");
 assert(dp != NULL); struct dirent *d;
 while ((d = readdir(dp)) := NULL) {
    printf("%d %s\n", (int) d->d ino, d->d name);
}
  closedir(dp);
  return 0;
```
• Remove Directories

% strace rmdir

int rmdir(const char\* name); // remove empty directory

- Hard links
	- Link(): create a new way to refer the same file

#include <unistd.h>

int link(const char\* old, const char\* new);

% cat fle % In file file1 % cat file1 % Is -i file file1

- Hard links
	- unlink(): the reverse of link()

#include <unistd.h>

int unlink(const char\* flename);

% rm fle % cat file1 % ls -i fle1

- Hard links
	- A field in inode structure: reference count

% In file file1 % stat fle % In file1 file2 % stat fle % In file2 file3 % stat fle % rm file1 % stat fle

- Symbolic links
	- Limitations of hard links
		- Can not link directories  $\rightarrow$  cycles are not allowed
		- Can not hard link across partitions
	- Symbolic links
		- A new file type (regular file, directory, symbolic link)
		- Different from the original file
		- The content of a symbolic links
			- Pathname of the linked-to fle

• Symbolic links

% In -s file file1 % stat fle % stat file1  $\%$   $|s - a|$ % rm fle % cat file1

 $%$  echo hello  $>$  verylongfile % ln -s verylongfle fle  $%$   $|s - a|$ 

- Making and Mounting file systems
	- mkfs:
		- Input: a partition and a fs type
		- Output: a file system
	- Mount:
		- Put the new file system in the current directory tree

- Summary
	- File, directory, symbolic link
	- open(), read(), write(), lseek(), close()
	- link(), unlink()
	- readdir(), mkdir()

- A very simple file system (vsfs)
	- pure software (diferent from process/vm)
- The way to think about a file system
	- Data structures
	- Access methods

- The way to think about a file system
	- Data structures
		- How to organize files?
	- Things to manage
		- Files
		- Meta data of files (inode)
		- Free space

- The way to think about a file system
	- Access methods
		- open(),  $read()$ , write()
		- opendir(), readdir()
		- $\bullet$  link(), unlink()

- Data structure: overall organization
	- Block
		- A file system manipulate blocks (not byte)
		- Commonly used: 4KB
	- We have a disk with 64 blocks (256KB)

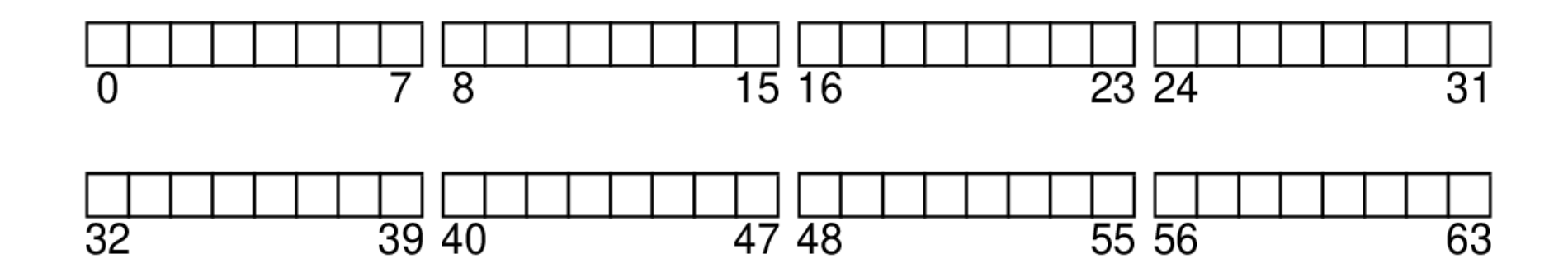

- Data structure: overall organization
	- Data region
	- We have 56 blocks for storing data (D)

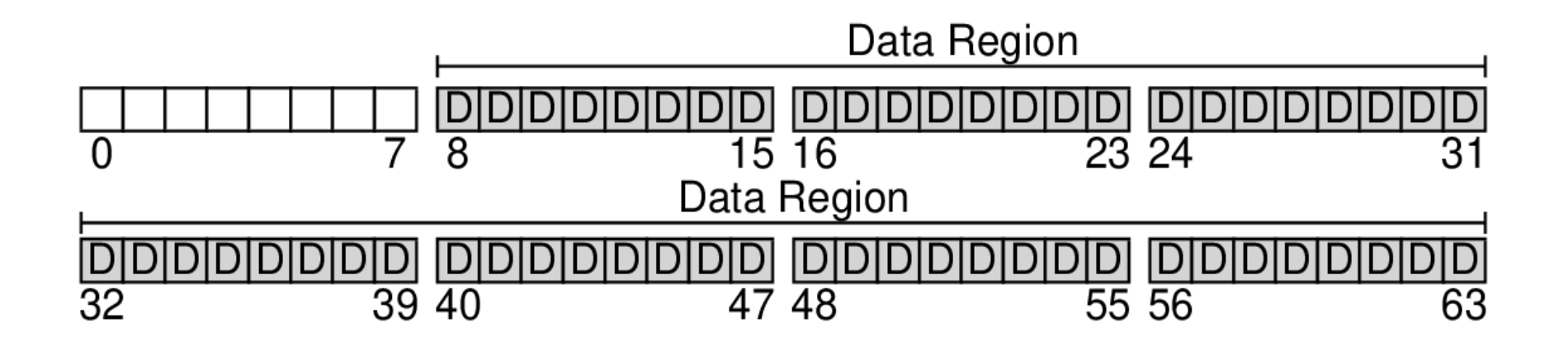

- Data structure: overall organization
	- Meta data: information about fles
		- size, reference count, protection, access time
		- Inode
	- We have 5 blocks for inodes (I)
		- Assume each inode 256B (16 inodes per block)
		- We can handle 80 files

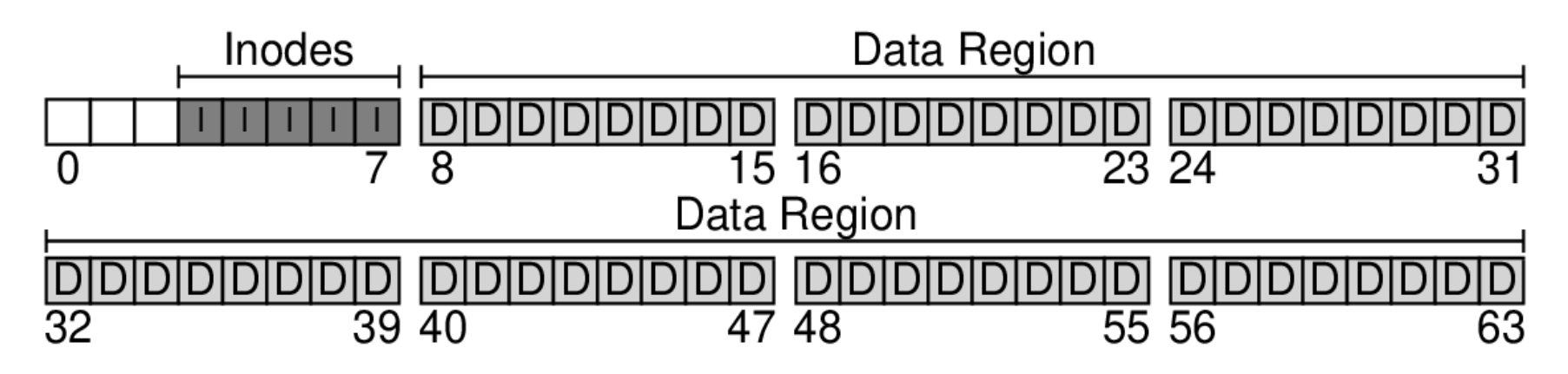

- Data structure: overall organization
	- Allocation structures (free list)
		- Which blocks are allocated?
	- We will use the "bitmap" data structure
		- Each bit indicates whether a block is used
		- one for data region (d), one for inode table(i)
		- How large bitmaps are?

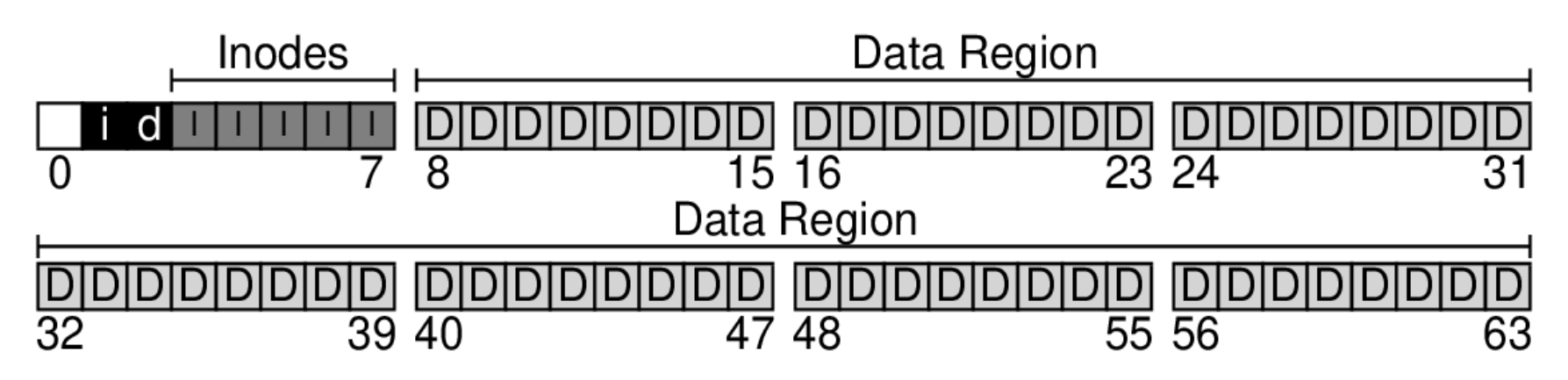

- Data structure: overall organization
	- Superblock
		- Metadata of the whole file system
		- How many inodes and data blocks?
		- The start of inode table/data region
	- We use the left 1 block as superblock (S)

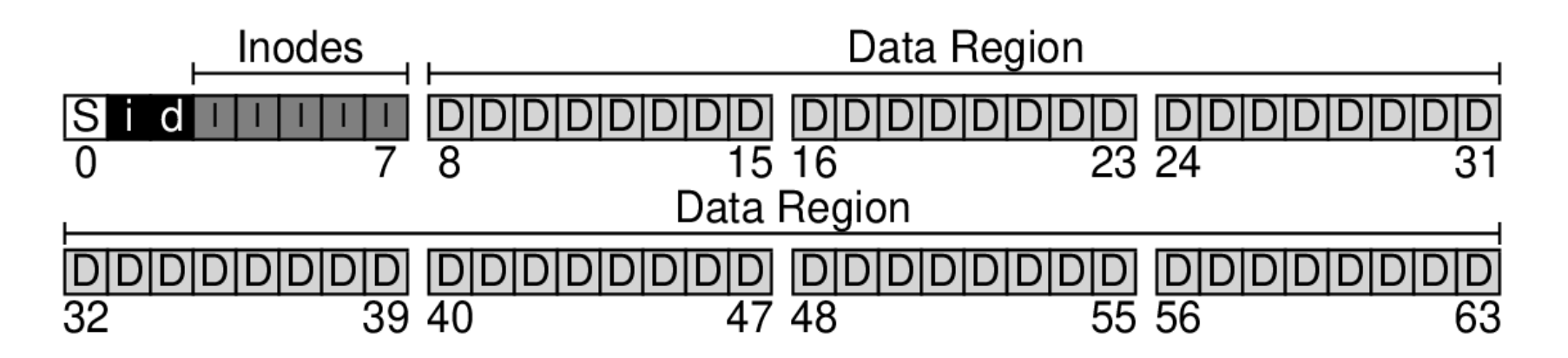

- Summary
	- Data structure: overall organization
		- Data region
		- Inode table
		- Bitmaps
		- Superblock

- Data structure: the inode
	- Inode number:
		- its index in the inode table
		- Low-level name of the file

The Inode Table (Closeup)

|  |       |                                                                         |     |          |  |  |      | $i$ block 0 $i$ iblock 1 $i$ iblock 2 $i$ iblock 3 $i$ iblock 4 |  |      |  |  |      |  |  |  |  |  |      |  |                                                       |                 |                                                                                                   |
|--|-------|-------------------------------------------------------------------------|-----|----------|--|--|------|-----------------------------------------------------------------|--|------|--|--|------|--|--|--|--|--|------|--|-------------------------------------------------------|-----------------|---------------------------------------------------------------------------------------------------|
|  | Super | 1-bmap d-bmap 8 9 10 11 24 25 26 27 40 41 42 43 56 57 58 59 72 73 74 75 |     | $\Omega$ |  |  |      |                                                                 |  |      |  |  |      |  |  |  |  |  |      |  | 1 2 3 16 17 18 19 32 33 34 35 48 49 50 51 64 65 66 67 |                 |                                                                                                   |
|  |       |                                                                         |     |          |  |  |      |                                                                 |  |      |  |  |      |  |  |  |  |  |      |  |                                                       |                 | 4 5 6 7 20 21 22 23 36 37 38 39 52 53 54 55 68 69 70 71                                           |
|  |       |                                                                         |     |          |  |  |      |                                                                 |  |      |  |  |      |  |  |  |  |  |      |  |                                                       |                 |                                                                                                   |
|  |       |                                                                         |     |          |  |  |      |                                                                 |  |      |  |  |      |  |  |  |  |  |      |  |                                                       |                 | 12   13   14   15   28   29   30   31   44   45   46   47   60   61   62   63   76   77   78   79 |
|  | KΒ    | 4KB                                                                     | 8KB | 12KB     |  |  | 16KB |                                                                 |  | 20KB |  |  | 24KB |  |  |  |  |  | 28KB |  |                                                       | 32 <sub>l</sub> |                                                                                                   |

- Data structure: the inode
	- Locating an inode through inode number
	- Example: fle with inode number 32
		- Offset:  $32*256 + 12K = 8K + 12K = 20K$
		- For a read from disk (only read sectors) – Sector size: 512
		- Finally the disk will read sector: 40 (20K/512)

Tho Inodo Tablo (Closoup)

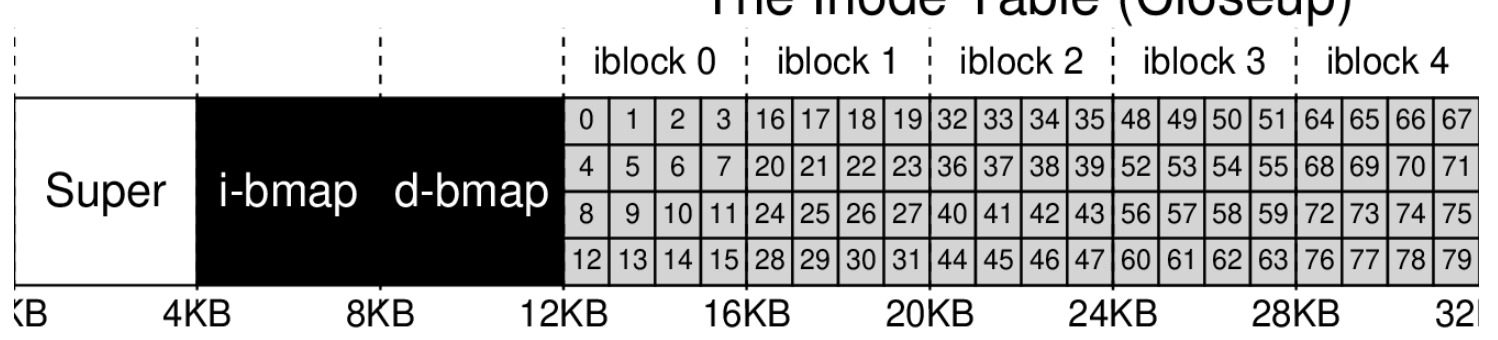

- Data structure: the inode
	- An inode contains
		- The data blocks
		- Type (file/directory/symbolic link)
		- Reference count (link/unlink)
		- Size  $(\#$  blocks)
		- Protection
		- Time information

- Data structure: the inode
	- An inode contains
		- The data blocks

How to organize data blocks in inodes?

- Type (file/directory/symbolic link)
- Reference count (link/unlink)
- Size  $(\#$  blocks)
- Protection
- Time information

• The Ext2 inode

 $\overline{\phantom{0}}$ 

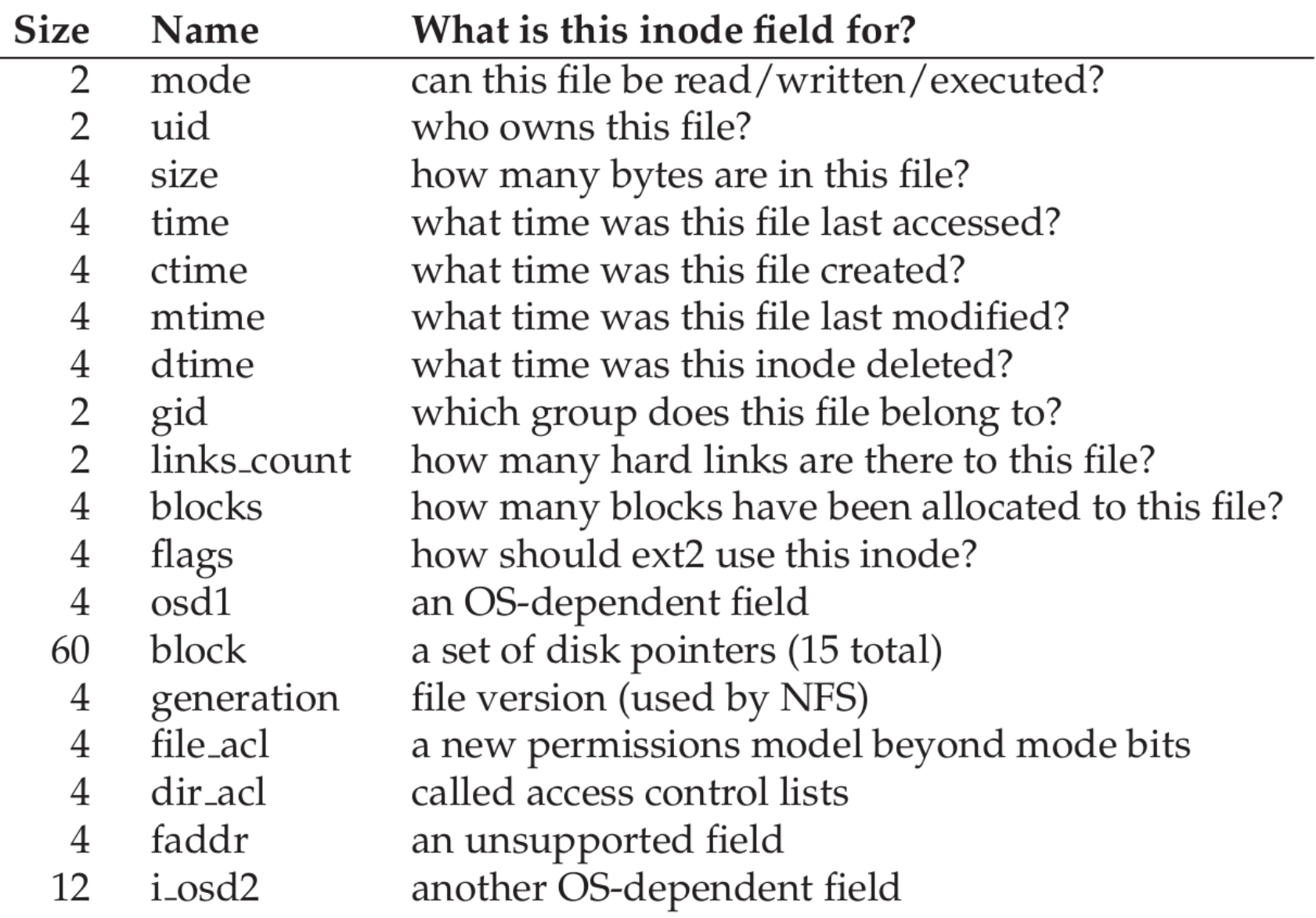

- Data structure: the inode
	- How to locate data blocks
		- direct pointers in inode structure
		- Can not hold large files
	- The multi-level Index
		- Indirect pointers
		- Point to data blocks which contain direct pointers

- Data structure: the inode
	- Example of multi-level Index
		- An inode contains 12 direct pointers
		- 1 indirect pointers
			- Block size: 4K
			- Block number: an int (4 Bytes)
			- #direct pointers per block: 1K
		- #direct pointers:  $12 + 1K$
		- File size:  $(12 + 1K)*4K = 4144KB$

- Data structure: the inode
	- Double indirect pointer
		- # direct pointers:  $1024 * 1024 = 1$ M
		- File size:  $(12 + 1024 + 10242)*4K \approx 4G$
	- Triple indirect pointer
	- An imbalanced tree
		- Most files are small

- Summary
	- Data structure: the inode
		- Inode number
		- Locating an inode
		- Contents of an inode
		- How to index data blocks

- Data structure: directory
	- Again: a directory is a file!
		- An inode
		- Data blocks
	- The contents of its data blocks
		- List of (entry name, inode number)
		- Other data structures: B-trees, hash tables

- Data structure: directory
	- Example
		- Directory: dir(5)
		- $\cdot$  Files: dir/foo(12), dir/bar(13), dir/foobar(24)

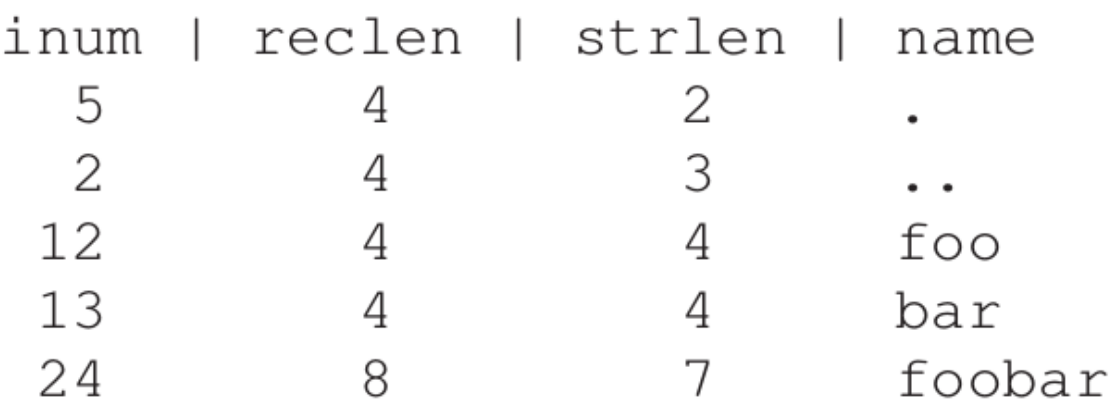

- Delete a file in the directory
	- Can we reuse the entries?

- Data structure: free space management
	- Bitmaps
		- Inode table
		- Data region
	- Other data structures: B-tree
	- Pre-allocation

- Summary
	- Data structures for implementing an fs
		- Overall organization
		- Inode
		- Directory
		- Free list management

- Different types of fs
	- ext2, ext3, ext4, proc, cgroup
	- The concept: virtual file system
		- Provide unified view of different file systems
	- For each file system
		- Data structures: Inode, dentry, superblock
		- Operations:
			- Superblock operations: alloc\_inode(), distroy\_inode(), read inode(), write \_inode();
			- inode operations: create\_inode(), lookup(), mkdir(), rename()
			- File operations: read(), write(), open(); close(); lseek()

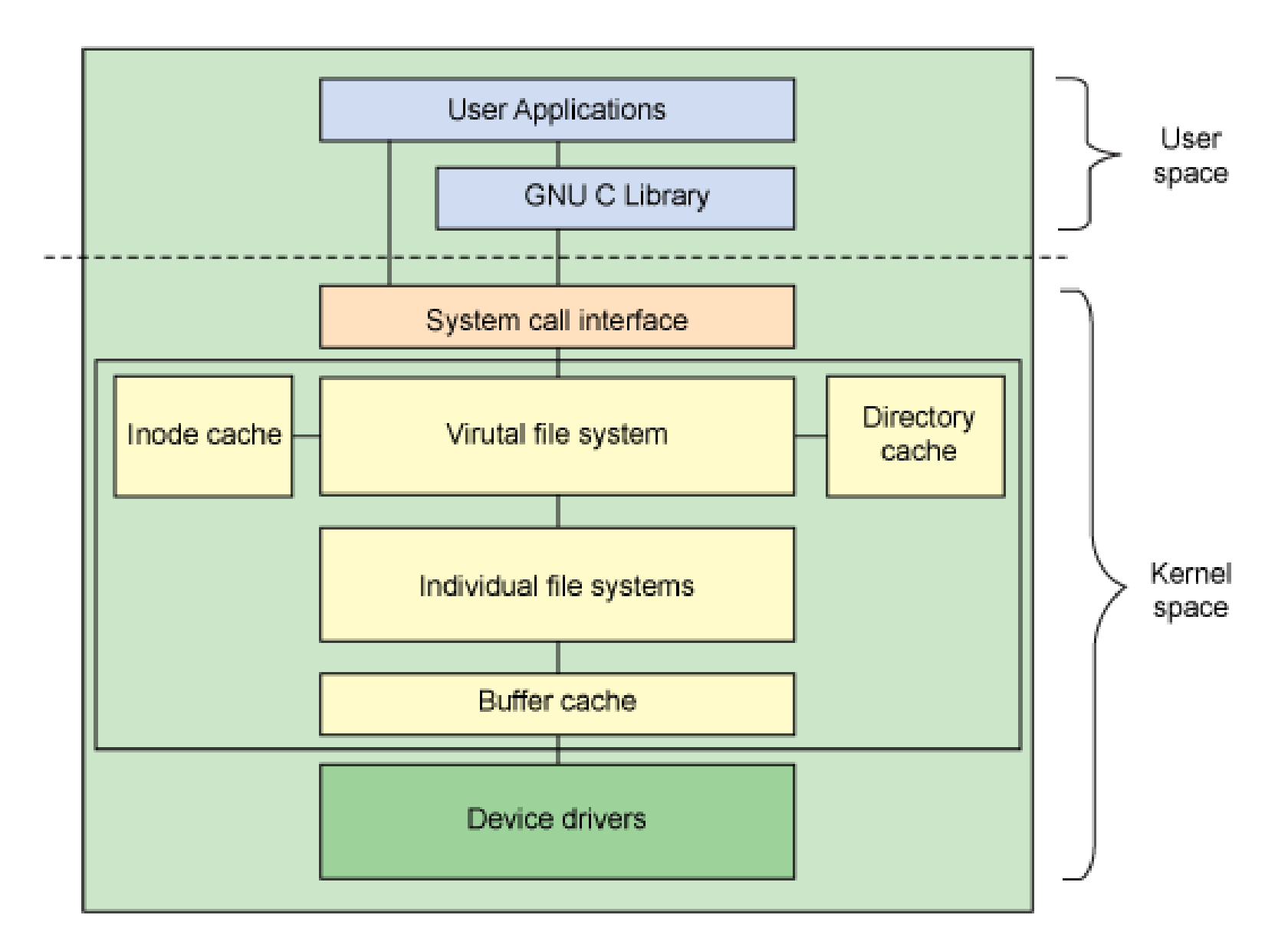

- Access methods
	- read(), write()
	- readdir()
	- link(), unlink()

- Access methods: read a file
	- open("/foo/bar", O RDONLY); and read it

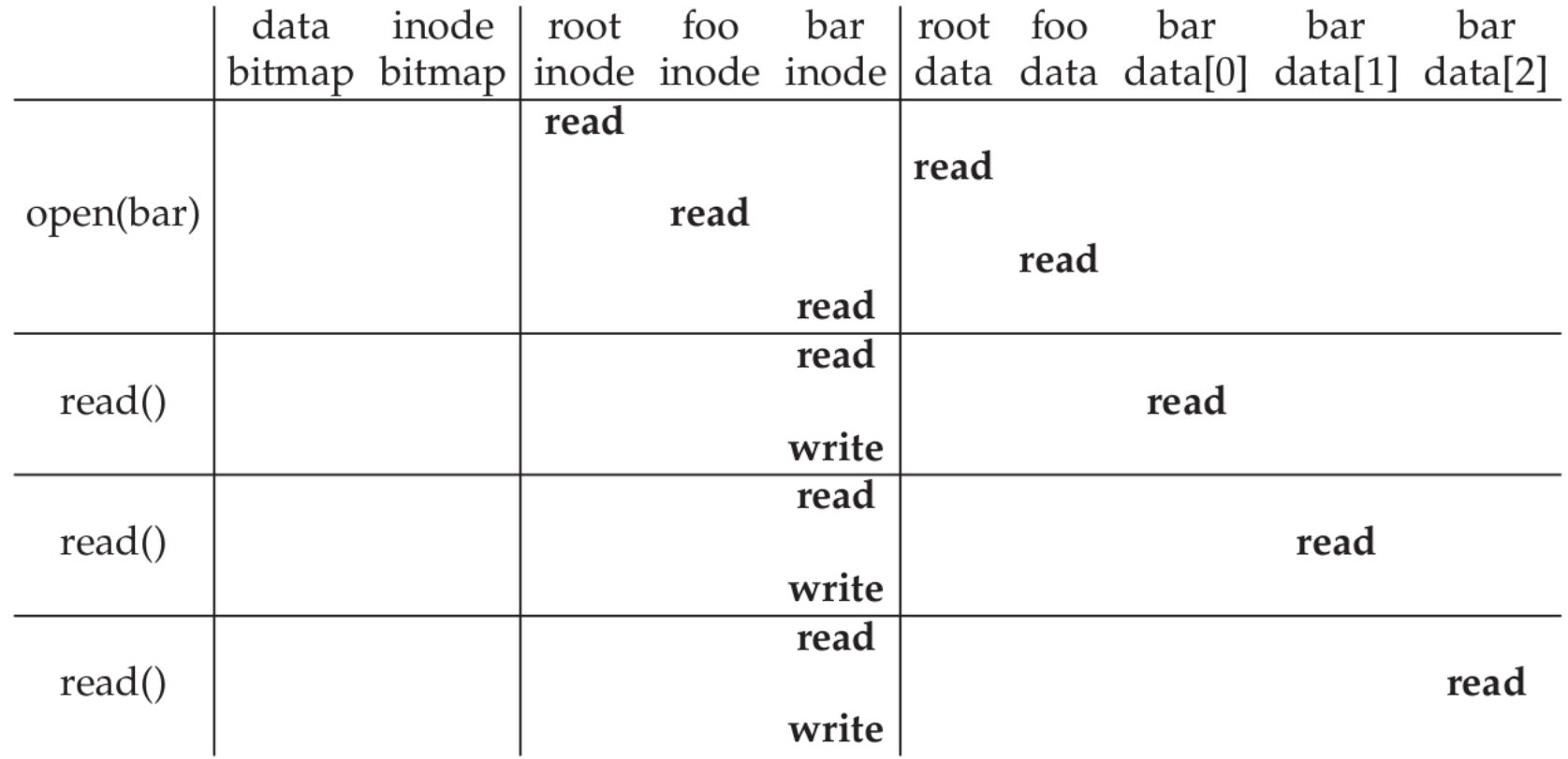

- Access methods: create and write a file
	- open("/foo/bar", O RDONLY); and write it

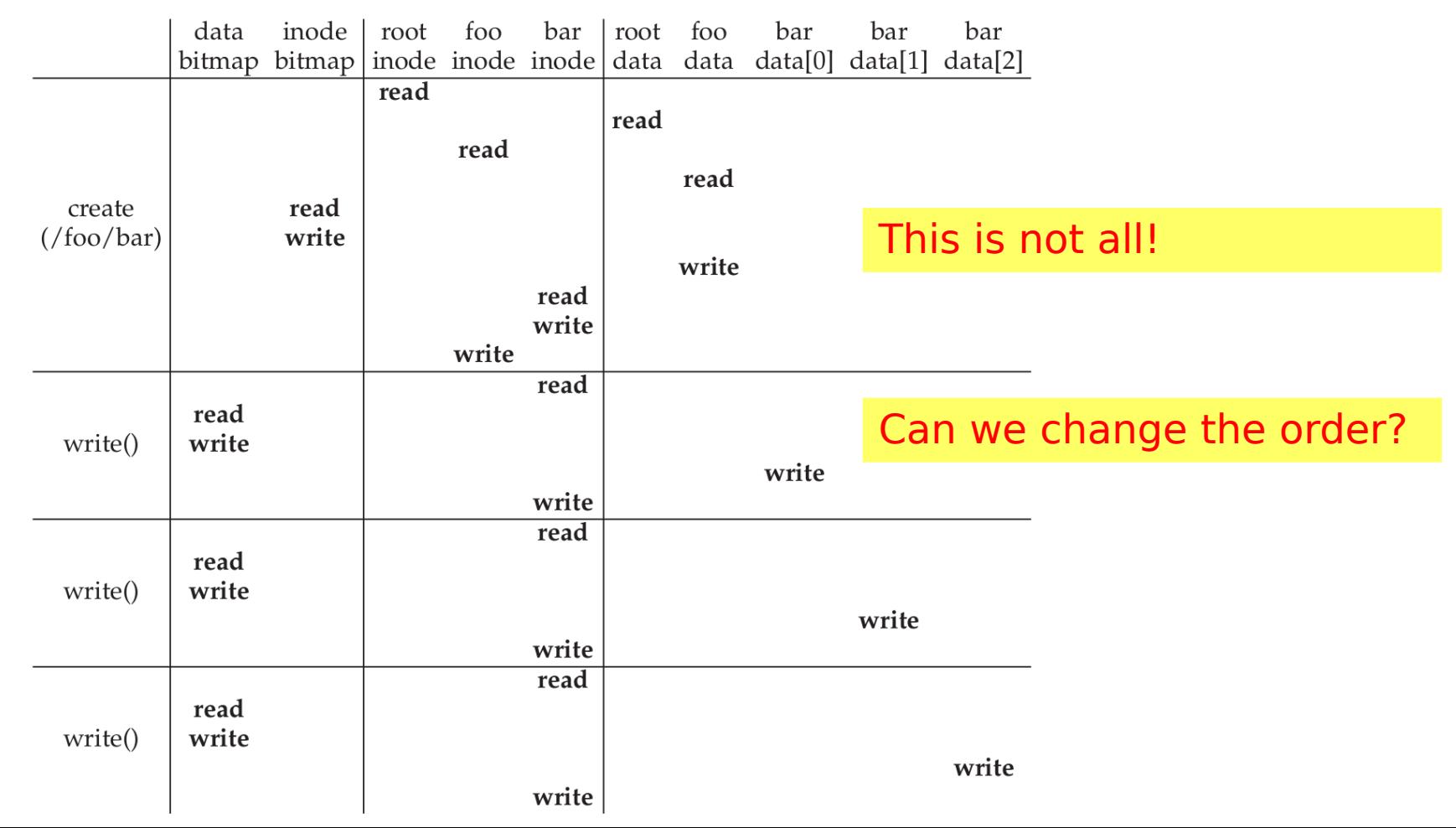

- Access methods: how to speed up?
	- Cache
	- Bufering

- Summary
	- The way to think about a fle system
		- Data structures
		- Access methods
- Problems
	- Locality is not preserved

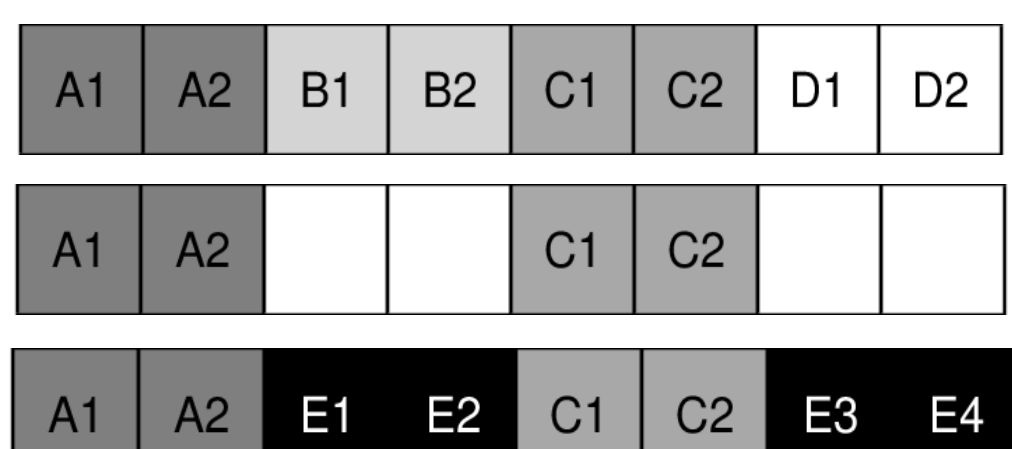

• Project 5

– defragmentation